## **Автоматизация проведения Общего Собрания акционеров в крупных акционерных обществах на примере ОАО «Газпром»**

Г. В. Корольков

В данной статье рассматривается проблема автоматизации процесса консолидации голосов и подсчета результатов голосования при проведении ежегодных общих собраний в акционерных обществах с большим количеством акционеров. Приводится конкретный пример действующей автоматизированной системы проведения собраний в ОАО «Газпром».

Российское законодательство устанавливает порядок, согласно которому акционерные общества обязаны не менее одного раз в год проводить собрания своих акционеров. На таких собраниях переизбирается совет директоров акционерного общества, а также могут решаться другие вопросы тайным или открытым голосованием. Среди таких вопросов могут быть внесение изменений в устав общества, одобрение некоторых сделок, назначение компании-аудитора, выборы ревизионной комиссии и т. п. Принять участие в Общем Собрании может любой акционер компании. Голосуют акционеры своими акциями. Как правило, одна акция принимается за один голос, но могут быть и другие варианты. Например, в зависимости от формы эмиссии (выпуска) акций, данные ценные бумаги могут вообще не иметь право голоса, а единственная «золотая» акция может иметь право вето по решающим вопросам повестки дня собрания.

Итак, в некий назначенный день акционеры компании должны провести Общее Собрание, каждый из них голосует по вопросам повестки дня своими акциями. После этого предварительно назначенная счетная комиссия производит подсчет отданных голосов и оглашает результаты голосования по всем пунктам повестки дня. Но давайте представим себе такое собрание, если у компании несколько сотен тысяч акционеров. К тому же, проживают эти акционеры по всей территории России. Даже самый большой футбольный стадион не вместит такое количество желающих осуществить свое право на участие в собрании акционеров. Кроме того, акционер, обладающий одной стотысячной долей от общего

количества акций компании и проживающий во Владивостоке, вряд ли захочет проделать путь до Москвы ради участия в собрании компании, акционером которой он является. Плюс ко всему, подсчет голосов, собранных с полумиллиона избирателей, займет несколько дней, а то и недель. В качестве примера мы рассмотрим открытое акционерное общество «Газпром», как раз насчитывающее около полумиллиона акционеров [1]. Далее в этой статье будет описано, как современные технологии автоматизации помогают разрешить вышеописанные, а также другие проблемы, возникающие в ходе проведения собрания такого огромного во всех отношениях и измерениях акционерного общества, как «Газпром».

Прежде всего отметим, что «Газпром» является открытым акционерным обществом, а следовательно, его акции имеют свободное обращение на рынке ценных бумаг. На деле это означает, что любое лицо, как юридическое, так и физическое, может приобрести на рынке ценных бумаг акции «Газпрома», а также и продать их по цене, соответствующей их текущей рыночной котировке. Вследствие вышесказанного, первая задача, которая встает перед счетной комиссией, это составление *списка акционеров, имеющих право на участие в Общем Собрании акционеров ОАО «Газпром»*. Как было упомянуто, акции компании все время обращаются на рынке и поэтому переходят от одного владельца к другому. Количество акционеров компании постоянно меняется. Для составления указанного списка на определенную дату производится закрытие реестра акционеров, фиксируется количество акций у каждого владельца и выдается список в виде таблицы базы данных, где перечислены все владельцы акций компании на заданную дату. Каждый владелец акций в этом списке идентифицируется лицевым счетом, фамилией, именем, отчеством, а также паспортными данными. Кроме этого, список содержит дополнительную информацию об акционерах — адреса места проживания и регистрации, коды юридических лиц и некоторую другую служебную информацию, происхождение которой, а также методы ее обработки будут приведены далее, в контексте описания тех или иных задач.

Итак, будем считать, что список акционеров, имеющих право на участие в Общем Собрании, подготовлен на некоторую дату, предшествующую дню проведения собрания. Всем физическим и юридическим лицам, зафиксированным в этом списке, Компания обязана предоставить возможность проголосовать по всем пунктам повестки дня Собрания. Как уже говорилось, вследствие огромного количества владельцев акций, физически невозможно собрать их всех в день проведения Собрания в одном месте и произвести голосование. Существуют три способа осуществить свое право на голосование по вопросам повестки дня.

 Непосредственное участие акционера в собрании в день его проведения. Для этого акционер должен в заранее назначенные день, время и место прибыть лично, зарегистрироваться в счетной комиссии как участник собрания и опустить в урну заполненные бюллетени с вопросами для голосования. К сожалению (а в нашем случае, наоборот, к счастью), такую возможность и желание имеют очень ограниченное число владельцев акций Компании. По опыту последних десяти лет проведения общих собраний их количество варьируется в районе 200–300 чел.

 Голосование по почте. Каждому акционеру, зафиксированному в списке к собранию, по почте высылается комплект бюллетеней для голосования. Акционер заполняет эти бюллетени и высылает обратно на адрес компании или счетной комиссии. Счетная комиссия, в свою очередь, обязана принять и обработать присланные комплекты бюллетеней, а результаты учесть в общем подсчете голосов, поданных в день проведения Собрания. Здесь надо отметить сжатость сроков пересылки комплектов бюллетеней. Дело в том, что список участников собрания готовится примерно за полтора месяца до дня проведения Собрания. После этого сразу начинается изготовление и рассылка комплектов бюллетеней по адресам акционеров. Прием обратно заполненных бюллетеней заканчивается за сутки до дня проведения собрания. Если сюда приплюсовать время на работу почтовых служб, то времени на раздумье у акционера не так и много, как правило, 1–1,5 недели.

 Голосование через уполномоченного представителя. Это самый распространенный способ принятия участия в собрании миноритарных акционеров. Состоит он в доверии права на принятие решения по вопросам повестки дня Собрания своему уполномоченному представителю физическому или юридическому лицу, которое принимает участие в Собрании в день его проведения. Для этого акционерам по почте вместе с бюллетенями для голосования рассылается незаполненный бланк доверенности, юридически оформив который, акционер может переслать его по почте в счетную комиссию, предоставив тем самым право голосовать его акциями выбранному им уполномоченному представителю.

Далее мы опишем автоматизацию процессов обработки всех трех способов голосования. Причем начнем мы с рассылки бюллетеней по почте. Дело в том, что по закону каждому акционеру, внесенному в список акционеров, имеющих право на участие в Общем Собрании, должен быть вручен комплект бюллетеней для голосования по вопросам повестки дня Собрания. Путем рассылки бюллетеней по почте компания соблюдает это требование.

Бюллетени для голосования изготавливаются на обычной бумаге размером А4 и имеют строго определенную форму расположения статического текста и графических элементов. Это обусловлено тем, что обработка результатов заполнения бюллетеней автоматическая, и все бюллетени подвергаются сканированию и распознаванию. Ниже мы подробно опишем всю цепочку ввода результатов голосования с бюллетеней. Собственно изготовление и рассылку бюллетеней счетная комиссия доверяет коммерческой фирме, которой передается реестр с урезанной информацией, необходимой только для внесения данных в бюллетень и доставки комплекта бюллетеней по почте.

При передаче реестра для изготовления и рассылки бюллетеней все строки в нем нумеруются уникальным идентификатором, который в ходе печати бюллетеня наносится на него. После этого формируется база данных комплектов бюллетеней, розданных акционерам. Эта база данных включает в себя таблицу с описанием комплекта бюллетеней, таблицы результатов голосования, которые заполняются в ходе обработки результатов, а также другую служебную информацию, отвечающую за описание текущего состояния бюллетеней. Здесь мы приступим к технологии ввода документов в базу данных.

Документы, поступающие на вход системы проведения Собрания, группируются по нескольким признакам. Прежде всего, они разбиты на два класса: бюллетени для голосования и доверенности. Каждый из этих классов подразделяется на несколько подклассов, в итоге все документы можно представить в виде иерархии, которая отражена на нижеприведенной схеме.

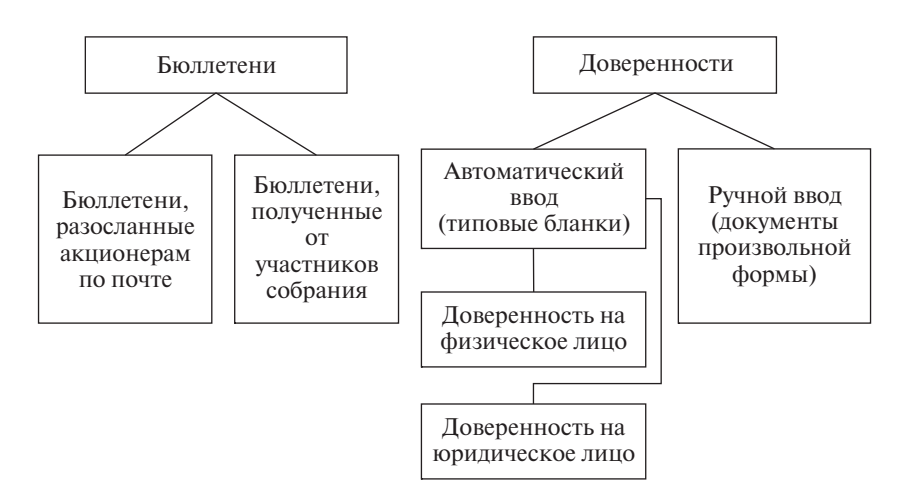

Подробно типы документов будут рассмотрены в ходе описания алгоритмов их ввода в систему. Сейчас мы приведем алгоритмическую цепочку автоматического ввода документов. Автоматическому вводу подлежат все входящие документы, за исключением доверенностей, форма которых не формализована. В соответствии с законом, акционер не обязан заполнять формальный бланк доверенности, присланный ему по почте, а может оформить доверенность самостоятельно, правильно заверив ее.

Прежде всего, любой документ (даже предназначенный для ручного ввода) подлежит сканированию. Для этого существует отдельное рабочее место сканирования, которое состоит из компьютера и подключенного к нему сканирующего устройства. Здесь отметим, что вследствие большого объема вводимых документов в ходе одной сессии (собрания), используются высокоскоростные, так называемые промышленные сканеры, способные обрабатывать до 100 документов (листов) в минуту. Эти сканеры оснащены механизмами надпечатки сканируемых листов. Надпечатка содержит специальный уникальный кодовый номер документа, в который «вшита» информация о Собрании, типе документа и его идентификационные данные. Все документы складываются в «коробки». Термин «коробка» имеет как логическое, так и физическое значение, т. е. документы на самом деле укладываются в коробки или папки, на которых ставится идентификационный номер коробки. Кроме этого, в базе данных параллельно ведется электронный архив документов, где документы логически разбиты на коробки в точном соответствии с физическим архивом сканируемых документов. В итоге достигается полное соответствие физического и логического представления архива документов, что дает возможность легко производить поиск документов в базе данных, просматривать их отсканированные образы, а при необходимости быстро узнавать «физический адрес» документа и извлекать его бумажный оригинал. До начала сканирования оператор выбирает тип документа для сканирования и создает соответствующую логическую коробку. Таким образом, в одну коробку попадают документы одного типа. Кроме того, для доверенностей требуется указать имя или наименование уполномоченного представителя, на которого сканируются доверенности, поэтому в одной коробке собраны доверенности, выданные на одного конкретного уполномоченного представителя. Для формализованных документов программа сканирования сама умеет проверять отсканированные образы на соответствие той или иной форме, поэтому оператор контролирует ситуацию, при которой в коробку может попасть «чужеродный» документ, не соответствующий типу сканируемой коробки.

После сканирования документ регистрируется в базе данных под номером, который был надпечатан на нем, и отправляется оператором сканирования на последующую обработку. В зависимости от типа документа, дальнейшие цепочки обработки документов разнятся. Программа сканирования также строго следит за процессом регистрации документов в электронном архиве и не позволяет, например, ввести два документа с одинаковыми номерами. Кроме этого, в программе заложены механизмы пересканирования документов, удаления электронных версий документов, которые на самом деле документами не являются (случайно затесавшиеся листы бумаги) и т. п.

После успешного прохождения процедуры сканирования начинается жизненный цикл документа в системе. Формализованные документы, предназначенные для автоматического ввода, далее направляются на распознавание. Распознавание — это полностью автоматическое рабочее место, не требующее вмешательства оператора. Сам механизм распознавания различных форм документов в этой статье не рассматривается. После обработки отсканированного образа документа результат формируется в виде файла специального формата и передается далее по цепочке.

Следующим элементом в цепочке является рабочее место верификации результатов распознавания, работающее в полностью автоматическом режиме. Это рабочее место, как и распознавание, не требует никакого вмешательства извне, а просто «висит» в ожидании обработки файла с результатами распознавания. Смысл деятельности этого рабочего места заключается в проверке результатов распознавания. В зависимости от типа документа, состав и алгоритмы этих проверок разные. В основном они сводятся к идентификации владельца документа в базе данных, а также сверке некоторых количественных показателей с той же базой. Кроме этого, программа распознавания дает информацию о коэффициенте надежности распознавания того или иного элемента документа. Если результат проверок позволяет утверждать о достоверности данных и высокой степени надежности распознавания, то такой документ заносится в базу данных уже как сформированное электронное его представление. Такой документ считается полностью обработанным и либо сразу оказывает воздействие на учетную часть базы данных, либо готов к актуализации.

В случае, когда документ не прошел фильтра автоматической верификации, он попадает в стек ручной верификации оператором. Программа ручной верификации — это та же программа автоматической верификации, только работающая в ином, ручном режиме. В данном режиме программа вытаскивает из стека ручной обработки документ, показывает оператору его отсканированный образ и в синхронном режиме результаты распознавания элементов. После этого оператор сверяет результат распознавания с образом, исправляет ошибки и пересылает документ в базу данных в его окончательном виде. Если документ содержит ошибки, сделанные не программой распознавания, а заполнявшим его человеком, то такой документ может быть признан оператором недействительным. Для каждого типа документов существует ряд формальных признаков, по которым он может быть признан недействительным.

Бывают случаи, когда оператор верификации не может самостоятельно принять решение по исправлению данных документа или признания документа недействительным. Это может быть следствием плохого качества отсканированного образа, когда оператор просто не может почесть, что написано на документе. Или реальна ситуация, когда требуется вмешательство юридически более квалифицированного специалиста, так как присутствует неоднозначность в форме заполнения документа. Для того, чтобы оператор не терял время на согласование принятия решения по документу или на поиск бумажного оригинала, сделан еще один специ-

альный режим программы верификации. Этот режим условно называется «Эксперт». В случае возникновения неразрешимой ситуации, оператор обычного рабочего места верификации может направить документ на обработку «эксперту». Эксперт — это специально выделенный человек, который отвечает за разрешение таких ситуаций. Он может в спокойной обстановке обратится к бумажному архиву документов, принять решение по спорной ситуации самостоятельно, в случае соответствующей квалификации и полномочий, либо принять это решение в ходе консультаций с соответствующим специалистом. Кроме того, у эксперта есть функция удаления документа из системы, необходимая в некоторых крайних случаях.

Для ввода неформализованных документов существует специальное рабочее место ручного ввода. Но для того, чтобы оператор ручного ввода получил на обработку некий объем данных, ему должно быть назначено соответствующее задание. Все коробки с типом документов для ручного ввода сначала попадают в некий временный буфер для рабочего места координатора ручного ввода. На самом деле, коробки для ручного ввода представляют собой папки по 50–100 листов для удобства их обработки одним оператором. Координатор ручного ввода видит все такие отсканированные папки и может назначить обработку любой папки оператору ручного ввода. Для этого операторы ручного ввода регистрируются в системе и имеют уникальные имена. После назначения оператору задания координатор передает ему папку с документами, и тот приступает к ее обработке. Хотя оператор ручного ввода имеет возможность видеть отсканированный образ документа, осуществлять ввод легче с бумажного оригинала. Это связано с тем, что документы, идущие через ручной ввод, не формализованы, а потому невозможно осуществить подсветку вводимых полей ввода, как это сделано в программе верификации распознанных документов. После полной обработки папки документов оператор возвращает ее координатору ручного ввода, и тот делает в программе соответствующую отметку о возврате. В итоге координатор видит перед глазами полную картину происходящего с ручным вводом документов и имеет возможность осуществлять контроль над перемещением папок во избежание их потери, так как во время ввода эти папки разложены по столам операторов.

Итак, мы описали все основные все рабочие места по вводу документов в базу данных системы. Следует отметить, что количество любых рабочих мест может быть каким угодно и ограничивается только аппаратными возможностями.

Вернемся к вводу бюллетеней, которые были разосланы по почте. Хотя эти документы почти не отличаются от тех, которые выдаются уполномоченным представителям на собрании, а кроме того, разосланные бюллетени непосредственно могут быть зарегистрированы для голосования в день собрания, но при вводе документы, пришедшие заранее по почте и опущенные в урну в день голосования, разделены на разные типы. Это продиктовано несколькими обстоятельствами. Во-первых, в выходных отчетах обычно указывается раздельные цифры по голосованию по почте и в день Собрания. Во-вторых, все бюллетени, «голосующие» в день Собрания, должны быть зарегистрированы в счетной комиссии до начала подсчета голосов.

На этом различия в обработке бюллетеней, пришедших по почте и «проголосовавших» в день собрания, заканчиваются. Бюллетени могут быть введены в систему только через автоматическую схему, потому что самостоятельно изготовленные акционерами бюллетени являются нелегитимными документами, а следовательно, все бюллетени являются формализованными документами.

Бюллетени бывают нескольких типов. Мы рассмотрим три типа бюллетеней, реально обрабатываемых на собраниях ОАО «Газпром» на протяжении нескольких лет.

 Обычное голосование по вопросам повестки дня Собрания. Такой бюллетень содержит один или несколько вопросов повестки дня, голосование по которым осуществляется выбором одного из трех вариантов «ЗА», «ПРОТИВ» или «ВОЗДЕРЖАЛСЯ».

 Обычный выборный бюллетень. Бюллетень предназначен для голосования по выборам, например, в ревизионную комиссию компании. Такой бюллетень содержит список кандидатов, напротив каждого надо проставить один из трех вариантов голосования: «ЗА», «ПРОТИВ» или «ВОЗДЕРЖАЛСЯ». Количество вариантов «ЗА» не может превышать количество членов в выборном органе.

 Кумулятивное выборное голосование. Обычно предназначается для выборов Совета директоров компании. На бюллетене представлен список всех кандидатов и три варианта голосования: «ЗА», «ПРОТИВ ВСЕХ», «ВОЗДЕРЖАЛСЯ ПО ВСЕМ». Количество голосов, которыми обладает акционер при голосовании по этому бюллетеню, равно количеству голосов на одну акцию, умноженное на количество выборных мест. Например, если избирается 11 членов совета директоров, то при наличии 50 акций, акционер обладает 550 голосами. При выборе вариантов ответа «ПРОТИВ ВСЕХ» или «ВОЗДЕРЖАЛСЯ ПО ВСЕМ» все голоса учитываются в соответствующем варианте. Если же выбран вариант «ЗА», то голосующий должен распределить свои кумулятивные голоса между кандидатами в любой пропорции. Для этого на бюллетене напротив каждой кандидатуры нанесены соответствующие поля. Можно распределять меньше голосов, чем те, которыми обладает акционер, но если сумма голосов превышена, то такой бюллетень будет признан недействительным.

Второй и третий типы бюллетеней представляют собой голосование по отдельному вопросу повестки дня, поэтому недействительным признается всегда весь бюллетень целиком. При голосовании бюллетенем первого типа недействительным может признан как весь бюллетень, например, по причине отсутствия подписи акционера, так и голосование по отдельно взятому вопросу повестки дня, например, при проставлении одновременно двух вариантов голосования.

Все проверки при верификации результатов голосования делаются программой автоматически, а оператор лишь корректирует их или признает бюллетень или голосование по вопросу недействительным.

Далее мы переходим к алгоритму обработки еще одного входящего документа — доверенности. Как говорилось выше, любой владелец акций, присутствующий в списке к Собранию, может доверить право участия в Собрании и голосования по вопросам повестки дня другому физическому или юридическому лицу. Для этого он должен оформить доверенность, заверить ее и передать в счетную комиссию. Счетная комиссия начинает обработку доверенностей, как правило, сразу после составления списка акционеров, имеющих право на участие в общем Собрании.

Уже было упомянуто, что доверенности вводятся в систему как автоматическим способом, с помощью распознавания формализованных бланков, так и вручную, для бланков, которые не поддаются распознаванию. Принципиальное различие состоит только в способе ввода бланков доверенностей, а в системе они хранятся абсолютно одинаково и имеют идентичный набор реквизитов, а кроме того, для всех доверенностей также хранится отсканированный образ.

Далее перечислим основные реквизиты документа доверенности.

- Данные доверителя. Для физических лиц это фамилия, имя, отчество и паспортные данные. Для юридических лиц это полное наименование и данные о регистрации.
- Адрес проживания или регистрации доверителя.
- Данные об уполномоченном представителе (кому доверяются голоса). Для физических лиц это фамилия, имя, отчество и паспортные данные. Для юридических лиц — полное наименование и данные о регистрации.
- Дата выдачи доверенности. Эта дата не может быть позднее даты получения доверенности счетной комиссией.
- Срок действия доверенности (максимум, три года). По умолчанию (если срок действия не указан) ставится один год, начиная с даты выдачи.
- Подпись доверителя.
- Подпись лица, заверившего документ.

Не допускается доверие только части голосов, которыми обладает акционер, поэтому количество доверяемых голосов указывать на доверенности не обязательно, все равно будут доверены все голоса. Если документ не прошел формальных проверок, то он признается недействительным.

Регистрация документов доверенностей происходит в два этапа. На первом этапе вводится непосредственно документ, без всякого влияния

на учетную часть базы данных. На этом этапе верификации подлежит только формальная часть оформления документа. Даже если документ просрочен, т. е. срок действия меньше, чем дата проведения очередного Собрания, то все равно счетная комиссия обязана принять и обработать такой бюллетень.

Второй этап обработки доверенности запускается периодически после ввода части доверенностей, например, в конце рабочего дня. Заключается он в так называемой актуализации базы данных доверенностей. На время проведения актуализации ввод всех документов приостанавливается. На этом этапе осуществляется проверка данных доверителя и уполномоченного представителя в базе данных и происходит «списание» голосов с доверителя на уполномоченного представителя. Приведем основные проверки, осуществляемые программой актуализации.

- Выбираются только признанные действительными доверенности.
- Выбираются только непросроченные доверенности, т. е. срок действия должен быть больше или равен дате проведения Собрания.
- Документы актуализируются в порядке регистрации их в системе.
- Проверяется наличие «свободных» голосов на исходном комплекте бюллетеней доверителя. При актуализации голоса с исходного комплекта перемещаются на комплект уполномоченного представителя.
- Проверяется, не проголосовал ли уже исходный комплект бюллетеней по почте. Если комплект проголосовал, то списание голосов невозможно.

Данная схема защищает голоса от повторного доверия и голосования, так как если акционер выдал две доверенности, то после актуализации первой свободных голосов не останется, и следующая доверенность актуализирована не будет.

Проголосовавший комплект имеет приоритет над выданной доверенностью, что означает необходимость выполнения обратной актуализации доверенностей, голоса по которым уже введены в систему. Для этого предусмотрена специальная программа, которая запускается после каждой актуализации. Она просматривает все введенные комплекты бюллетеней и удаляет данные об актуализации доверенности голосов этого комплекта, если таковая доверенность была введена и актуализирована.

Существуют еще два документа, которые собственно как документы в системе не регистрируются, а оформляются специальными функциями экспертного рабочего места системы.

Первый такой документ — это *отзыв* доверенности. Акционер, выдавший доверенность, имеет право в любой момент отозвать ее. Для этого он направляет в счетную комиссию соответствующее заявление. Эксперт счетной комиссии, приняв это заявление, выполняет специальную функцию, при этом отзываемой доверенности проставляется специальный статус, и она становится «невидимой» для программы актуализации,

как и недействительные доверенности. Если доверенность уже была актуализирована, то данные об этой актуализации удаляются из системы. Таким образом, если акционер выдал еще одну доверенность, которая ранее не была учтена по причине существования другой, теперь отозванной доверенности, то при следующей итерации актуализации она уже будет обработана.

Второй документ — это *передоверие*. Уполномоченный представитель имеет право на передоверие доверенных ему голосов другому уполномоченному представителю. Для этого он должен оформить довольно сложный документ, в котором должны быть перечислены ссылки на все доверенности, выданные ему, и которые он хочет передоверить. Такой документ, как правило, получается многостраничным и, конечно, никак не формализован, поэтому сканирование, а тем более распознавание его представляется затруднительным. Кроме того, возможно многократное передоверие от одного уполномоченного представителя второму, потом от второго третьему и т. д. И во всех этих доверенностях должны быть ссылки на исходные доверенности, т. е. на доверенности от реальных владельцев акций. Поэтому функция передоверия представляет собой способ выборки исходных доверенностей и «переброски» голосов от одного уполномоченного представителя другому.

Обработка доверенностей — их регистрация, отзывы и передоверие — продолжается до момента начала голосования в день проведения Собрания. Обработка бюллетеней, присланных акционерами по почте, заканчивается за два дня до проведения Собрания. За день до Собрания, а также в сам день проведения производится регистрация участников Собрания. Это формальная процедура, в ходе которой регистрируются непосредственные участники Собрания — лица, которые будут голосовать в день проведения Собрания. Если какой-либо акционер или уполномоченный представитель пришел на Собрание, не зарегистрировался, но проголосовал, то его голоса не будут учтены в ходе подсчета голосов.

Участником собрания может стать только физическое лицо, для этого указанное лицо должно обладать одним из перечисленных полномочий.

 *Акционер* — физическое лицо, являющееся непосредственным держателем акций компании. Для участия в Собрании он может зарегистрировать комплект бюллетеней, высланный ему по почте, или попросить выдать ему дубликат комплекта. После выдачи дубликата исходный комплект получает соответственный статус и больше не может быть использован для голосования или выдачи еще одного дубликата. Кроме того, если комплект бюллетеней зарегистрирован, или выдан его дубликат, то доверие соответствующих ему голосов становится также невозможным.

 *Представитель юридического лица* — акционера компании. Юридическое лицо осуществляет участие в Собрании через своего представителя. Представитель предоставляет в счетную комиссию соответствующие документы, после чего схема регистрации комплекта полностью совпадает со схемой для акционера — физического лица. Кроме этого, в базе данных ставится отметка, кому был выдан тот или иной комплект.

 *Уполномоченный представитель* (лицо, которое было зарегистрировано счетной комиссией в качестве уполномоченного представителя и на которое выданы доверенности). Сам уполномоченный представитель может не быть акционером компании. Если уполномоченный представитель является юридическим лицом, то как и в случае с акционерами, участие в собрании это юридическое лицо осуществляет через своего представителя. Если уполномоченный представитель не был зарегистрирован в системе до дня проведения Собрания, то эта регистрация осуществляется непосредственно после предъявления выданных на него доверенностей.

Регистрация участников Собрания производится вплоть до момента начала голосования по вопросам повестки дня. Сразу после начала голосования счетная комиссия прекращает прием и обработку всех документов, проводит окончательную актуализацию базы данных, выводит отчет об итогах регистрации участников Собрания и ждет окончания процедуры голосования для начала обработки его результатов.

По окончании голосования счетная комиссия приступает к обработке его результатов. Стоит отметить, что этот процесс абсолютно совпадает для операторов ввода с процессом ввода бюллетеней, присланных по почте. Разница заключается только в программных алгоритмах, которые осуществляют дополнительные проверки на отметки о регистрации комплектов бюллетеней. Отметим также высокую оперативность автоматической обработки бюллетеней. Например, при количестве участников Собрания, равном 350, и при величине комплекта в 3 бюллетеня (т. е. общее количество обрабатываемых документов превышает 1 000 листов), затрачиваемое на обработку время составляет примерно 20–25 мин. Это при условии работы одного сканера и трех–четырех операторов ввода. При необходимости увеличить скорость обработки возможно подключение дополнительных сканеров и увеличение числа операторов ввода.

После окончания обработки бюллетеней системой выдается набор разнообразных отчетов и протоколов, в которых отображаются итоги голосования по вопросам повестки дня. Некоторые отчеты и протоколы являются формальными документами и подписываются уполномоченными членами счетной комиссии. После оглашения результатов голосования председателем счетной комиссии Собрание считается состоявшимся.

## **Литература**

1. Реестр акционеров «Газпрома» — так держать! // Enterprise Partner (Russian Edition). 1999. № 1.